## **PAGAMENTO TASSE SCOLASTICHE TRAMITE F24 - ESEMPIO**

## Modalità di compilazione – F24 ordinario

Nella sezione "CONTRIBUENTE" del modello F24 sono indicati: nel campo "Codice fiscale", il codice fiscale dello studente cuisiriferisce il versamento delle tasse scolastiche;

 Nel campo "Codice fiscale del coobbligato, erede, genitore, tutore o curatore fallimentare", l'eventuale codice fiscale del genitore/tutore/amministratore disostegno che effettua il versamento,unitamente alcodice"02"dariportarenelcampo"Codiceidentificativo".

Nella sezione "ERARIO" sono indicati: nel campo "codice tributo" quello di interesse tra:

- "TSC1" denominato "Tasse scolastiche iscrizione";
- "TSC2" denominato "Tasse scolastiche frequenza";
- "TSC3" denominato "Tasse scolastiche esame";
- "TSC4" denominato "Tasse scolastiche diploma;
- Nel campo "anno diriferimento", l'anno cuisiriferisce il versamento, nelformato "AAAA". Nel caso in cui sia necessario indicare l'anno scolastico, riportare in tale campo l'anno iniziale (es.: per indicare l'anno scolastico 2022-2023, riportare nel suddetto campo il valore 2023).

 Nella colonna "importi a debito versati", le somme da versare per ciascun codice tributo. Di seguito un esempio di compilazione per il versamento della tassa di iscrizione e della tassa di frequenza per le FUTURE CLASSI QUARTE come **Fig.1**  Di seguito un esempio di compilazione per il versamento della tassa di frequenza per le FUTURE CLASSI QUINTE: come **Fig. 2 Fig. 1 Fig. 2**

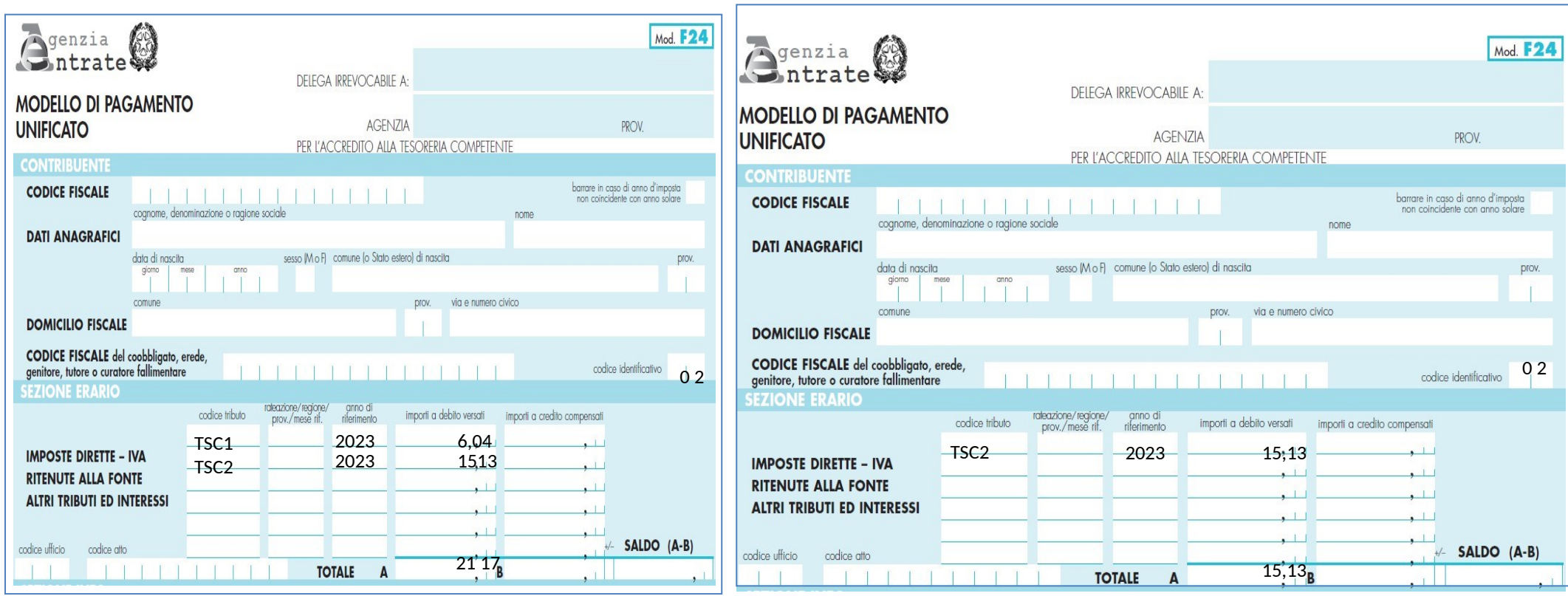